```
true
  ・ begin<br>・   ENV["LC_NUMERIC"]="C"<br>・   using Pkg
          using Pkg
Pkg.activate(mktempdir())
          Pkg.add(["PyPlot","PlutoUI","Triangulate","SimplexGridFactory",
"ExtendableGrids","GridVisualize","ExtendableSparse"])
         using PlutoUI,PyPlot,
  Triangulate,SimplexGridFactory,ExtendableGrids,ExtendableSparse,GridVisualize,SparseA
⋅
  rrays, Printf
PyPlot.svg(true);
⋅
  end
⋅⋅
  ⋅
  ⋅
```
# <span id="page-0-0"></span>**Finite volume method: further aspects**

# <span id="page-0-1"></span>**Julia packages supporting PDE solution**

Up to now we used the Triangulate.jl in order to access mesh generation, for all other functionality, standard Julia packages were used.

There are a number of PDE solution packages in Julia, in particular for the finite element method. During this course, we will use a number of recently developed packages supporting basic functionality for the solution of PDEs. They emerged from the WIAS pdelib project and from scientific computing courses from previous years. These are:

- [ExtendableGrids.jl:](https://github.com/j-fu/ExtendableGrids.jl) unstructured grid management library
- [GridVisualize.jl:](https://github.com/j-fu/GridVisualize.jl) grid and function visualization related to ExtendableGrids.jl
- [SimplexGridFactory.jl](https://github.com/j-fu/SimplexGridFactory.jl): unified high level mesh generator interface
- [ExtendableSparse.jl](https://github.com/j-fu/ExtendableSparse.jl): convenient and efficient sparse matrix assembly

We will use all of them in this lecture.

#### **Contents**

Finite volume [method:](#page-0-0) further aspects Julia packages supporting PDE solution Dirichlet boundary [conditions](#page-0-2) Three main possibilities to implement Dirichlet boundary conditions: Algebraic [manipulation](#page-1-0) Modification of boundary equations Penalty method: the ["lazy"way](#page-1-2) Matrix [assembly](#page-2-0) [Calculation](#page-3-0) example Grid [generation](#page-3-0) Desired number of [triangles](#page-3-1) Solving the [problem](#page-3-2) [Problem](#page-3-2) data [Convergence](#page-4-0) test [Conclusions](#page-6-0)

## <span id="page-0-2"></span>**Dirichlet boundary conditions**

 $-\nabla \delta \cdot \nabla u = f$ in  $\Omega$  $u = g \quad \text{on } \partial\Omega$ 

<span id="page-0-3"></span>**Three main possibilities to implement Dirichlet boundary conditions:**

#### 21.1.2021 **Detail + Pluto.jl**  $\rightarrow$  Pluto.jl  $\rightarrow$  Pluto.jl  $\rightarrow$

- Eliminate Dirichlet BC algebraically after building of the matrix, i.e. fix ``known unknowns" at the Dirichlet boundary  $\Rightarrow$  highly technical
- Modifiy matrix such that equations at boundary exactly result in Dirichlet values  $\Rightarrow$  loss of symmetry of the matrix
- Penalty method: replace the Dirichlet boundary condition by a Robin boundary condition with high transfer coefficient

We discuss these possibilities for a 1D problem in  $\Omega = (0, 1)$  with tridiagonal matrix:

$$
-\Delta u = f \qquad \text{in } \Omega
$$
  
 
$$
u(0) = g_0
$$
  
 
$$
u(1) = g_1
$$

#### <span id="page-1-0"></span>**Algebraic manipulation**

 $\bullet$  Matrix  $\vec{A}$  of homogeneous Neumann problem - no regard to boundary values.

$$
AU = \begin{pmatrix} \frac{1}{h} & -\frac{1}{h} \\ -\frac{1}{h} & \frac{2}{h} & -\frac{1}{h} \\ -\frac{1}{h} & \frac{2}{h} & -\frac{1}{h} \\ & \ddots & \ddots & \ddots \end{pmatrix} \begin{pmatrix} u_1 \\ u_2 \\ u_3 \\ \vdots \end{pmatrix} = \begin{pmatrix} f_1 \\ f_2 \\ f_3 \\ \vdots \end{pmatrix}
$$

- $\cdot$   $A$  is diagonally dominant, but neither idd, nor sdd.
- Fix the value of  $u_1$  and eliminate the corresponding equation:

$$
A'U = \begin{pmatrix} \frac{2}{h} & -\frac{1}{h} \\ -\frac{1}{h} & \frac{2}{h} & -\frac{1}{h} \\ \vdots & \vdots & \ddots \end{pmatrix} \begin{pmatrix} u_2 \\ u_3 \\ \vdots \end{pmatrix} = \begin{pmatrix} f_2 + \frac{1}{h}g \\ f_3 \\ \vdots \end{pmatrix}
$$

 $\bullet$   $A'$  is idd and stays symmetric

This operation is quite technical to implement, even more so for triangular meshes or for systems with multiple PDEs.

#### <span id="page-1-1"></span>**Modication of boundary equations**

Modify equation at boundary to exactly represent Dirichlet values

$$
A'U = \begin{pmatrix} \frac{1}{h} & 0 & & & \\ -\frac{1}{h} & \frac{2}{h} & -\frac{1}{h} & & \\ & -\frac{1}{h} & \frac{2}{h} & -\frac{1}{h} & \\ & & \ddots & \ddots & \ddots \end{pmatrix} \begin{pmatrix} u_1 \\ u_2 \\ u_3 \\ \vdots \end{pmatrix} = \begin{pmatrix} \frac{1}{h}g \\ f_2 \\ f_3 \\ \vdots \end{pmatrix}
$$

- $\cdot$  A' is idd?
- Loss of symmetry  $\Rightarrow$  problem e.g. with CG method

#### <span id="page-1-2"></span>**Penalty method: the "lazy" way**

This corresponds to replacing the Dirichlet boundary condition  $u = g$  with a Robin boundary condition

$$
\delta \partial_n u + \frac{1}{\varepsilon} u = \frac{1}{\varepsilon} g
$$

In practice we perform this operation on a discrete level:

$$
A'U = \begin{pmatrix} \frac{1}{e} + \frac{1}{h} & -\frac{1}{h} \\ -\frac{1}{h} & \frac{2}{h} & -\frac{1}{h} \\ & -\frac{1}{h} & \frac{2}{h} & -\frac{1}{h} \\ & & \ddots & \ddots & \ddots \end{pmatrix} \begin{pmatrix} u_1 \\ u_2 \\ u_3 \\ \vdots \end{pmatrix} = \begin{pmatrix} f_1 + \frac{1}{e}g \\ f_2 \\ f_3 \\ \vdots \end{pmatrix}
$$

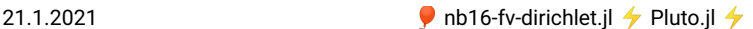

- $\cdot$   $A'$  is idd, symmetric, and the realization is technically easy.
- If  $\varepsilon$  is small enough,  $u_1 = q$  will be satisfied exactly within

floating point accuracy.

- Drawback: this creates a large condition number
- Iterative methods should be initialized with Dirichlet values, so we start in a subspace where this is not relevant
- Works also nonlinear problems, finite volume methods

### <span id="page-2-0"></span>**Matrix assembly**

trifactors! (generic function with 1 method)

bfacefactors! (generic function with 1 method)

assemble! (generic function with 1 method)

```
function assemble!(matrix, # System matrix
⋅
                            rhs, # Right hand side vector
δ, # heat conduction coefficient
                            f::Function, # Source/sink function
g::Function, # boundary condition function
                           pointlist,
                            trianglelist,
                           segmentlist)
       penalty=1.0e30
       num_nodes_per_cell=3;
       num_edges_per_cell=3;
       num_nodes_per_bface=2
       ntri=size(trianglelist,2)
       nbface=size(segmentlist,2)
        # Local edge-node connectivity
local_edgenodes=[ 2 3; 3 1; 1 2]'
       # Storage for form factors
       e=zeros(num_nodes_per_cell)
       ω=zeros(num_edges_per_cell)
       γ=zeros(num_nodes_per_bface)
       # Initialize right hand side to zero
      rhs.=0.0
       # Loop over all triangles
       for itri=1:ntri
             trifactors!(ω,e,itri,pointlist,trianglelist)
        # Assemble nodal contributions to right hand side
for k_local=1:num_nodes_per_cell
                  k_global=trianglelist[k_local,itri]
                   x=pointlist[1,k_global]
y=pointlist[2,k_global]
rhs[k_global]+=f(x,y)*ω[k_local]
            end
            # Assemble edge contributions to matrix<br>for iedge=1:num_edges_per_cell
             for iedge=1:num_edges_per_cell<br>k_global=trianglelist[local_edgenodes[1,iedge],itri]<br>l_global=trianglelist[local_edgenodes[2,iedge],itri]<br>matrix[k_global,k_global]+=δ*e[iedge]<br>matrix[k_global,l_global]==δ*e[iedge]<br>matrix[k_
                  matrix[l_global,l_global]+=δ*e[iedge]
            end
      end
       # Assemble boundary conditions
       for ibface=1:nbface
       bfacefactors!(γ,ibface, pointlist, segmentlist)
             for k_local=1:num_nodes_per_bface
k_global=segmentlist[k_local,ibface]
                   matrix[k_global,k_global]+=penalty
x=pointlist[1,k_global]
                   y=pointlist[2,k_global]
rhs[k_global]+=penalty*g(x,y)
            end
       end
end
⋅
⋅
⋅
⋅
⋅
⋅
⋅
⋅
⋅
⋅
⋅
⋅
⋅
⋅
⋅
⋅
⋅
⋅
⋅
⋅
⋅
⋅
⋅
⋅
⋅
⋅
⋅
⋅
⋅
⋅
⋅
⋅
⋅
⋅
⋅
⋅
⋅
⋅
⋅
⋅
⋅
⋅
⋅
⋅
⋅
⋅
⋅
⋅
⋅
⋅
⋅
⋅
⋅
⋅
⋅
⋅
⋅
⋅
⋅
⋅
⋅
```
21.1.2021 **Detail + Pluto.jl**  $\rightarrow$  nb16-fv-dirichlet.jl  $\rightarrow$  Pluto.jl  $\rightarrow$ 

# <span id="page-3-0"></span>**Calculation example**

Now we are able to solve our intended problem.

### **Grid generation**

describe\_grid (generic function with 1 method)

```
# We use the SimplexGridBuilder from SimplexGridFactory.jl
⋅
function describe_grid()
⋅
       # Create a SimplexGridBuilder structure which can collect
# geometry information
      builder=SimplexGridBuilder(Generator=Triangulate)
       # Add points, record their numbers
p1=point!(builder,-1,-1)
       p2=point!(builder,1,-1)
p3=point!(builder,1,1)
      p4=point!(builder,-1,1)
      # Connect points by respective facets (segments)
      facetregion!(builder,1)
      facet!(builder,p1,p2)
       facetregion!(builder,2)
facet!(builder,p2,p3)
       facetregion!(builder,3)
facet!(builder,p3,p4)
       facetregion!(builder,4)
facet!(builder,p4,p1)
      options!(builder,maxvolume=0.1)
      builder
end
⋅
⋅
⋅
⋅
⋅
⋅
⋅
⋅
⋅
⋅
⋅
⋅
⋅
⋅
⋅
⋅
⋅
⋅
⋅
⋅
⋅
⋅
```
#### **builder =**

SimplexGridBuilder(Triangulate, 4, 1, 1.0, 1.0e-12, Int32[1, 2, 3, 4], Array{Int32,

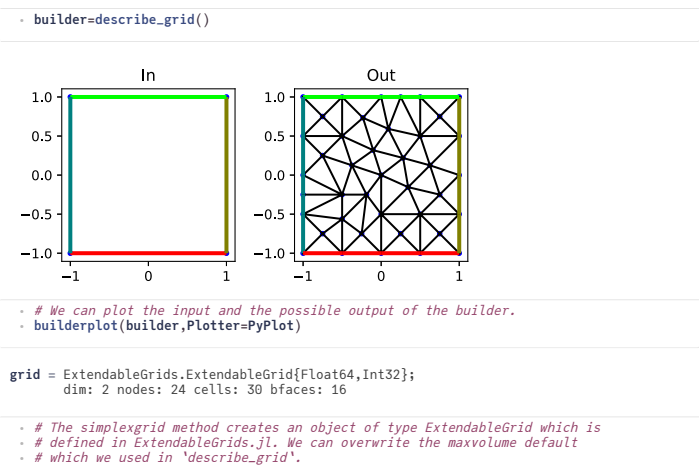

**grid**=**simplexgrid**(**builder**,**maxvolume**=4/**desired\_number\_of\_triangles**) ⋅

#### <span id="page-3-1"></span>**Desired number of triangles**

From the desired number of triangles, we can calculate a value fo the maximum area constraint passed to the mesh generator: Desired number of triangles: 20

## <span id="page-3-2"></span>**Solving the problem**

#### **Problem data**

```
f (generic function with 1 method)
 ⋅ f(x,y)=sinpi(x)*sinpi(y)
```
21.1.2021 **Detail + Pluto.jl**  $\rightarrow$  nb16-fv-dirichlet.jl  $\rightarrow$  Pluto.jl  $\rightarrow$ 

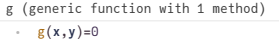

**δ =** 1

Data of the grid are accessed in a [Dictionary](https://docs.julialang.org/en/v1/base/collections/#Base.Dict) like fashion. Coordinates, CellNodes and BFaceNodes are abstract types defined in ExtendableGrids, il . Behind this is a dictionary with types as keys allowing type-stable access of the contents like in a struct and easy extension by defining additional key types. See [here](https://j-fu.github.io/ExtendableGrids.jl/stable/tdict/) for more information.

solve\_example (generic function with 1 method)

```
function solve_example(grid)
⋅
      # Initialize sparse matrix and right hand side
      n=num_nodes(grid)
      matrix=spzeros(n,n)
      rhs=zeros(n)
# Call the assemble function.
      assemble!(matrix,rhs,δ,f,g,
grid[Coordinates],
            grid[CellNodes],
            grid[BFaceNodes])
      # Solve
      sol=matrix\rhs
end
⋅
⋅
⋅
⋅
⋅
⋅
⋅
⋅
⋅
⋅
⋅
⋅
```
#### **solution =**

Float64[7.58983e-63, -1.58037e-62, 1.56301e-62, -1.8106e-62, 0.00546284, 1.23156e-32,

⋅ **solution**=**solve\_example**(**grid**)

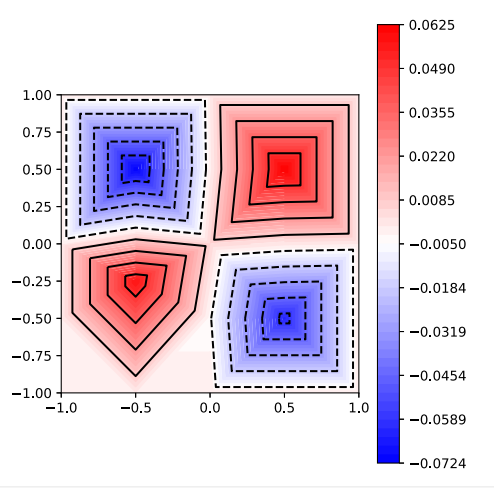

# scalarplot from GridVisualize.jl allows easy handling of plotting # on unstructured grids with reasonable defaults. ⋅ ⋅

**scalarplot**(**grid**,**solution**,**Plotter**=**PyPlot**,**resolution**= (300,300),**isolines**=11,**colormap**=**:bwr**) ⋅

## <span id="page-4-0"></span>**Convergence test**

How good is our implementation and the choice of the penalty method for Dirichlet boundary conditions ? - Perform a convergence test on ever finer grids!

For this purpose we need to calculate error norms. Based on the L2-Norm

$$
||u||_2^2=\int_\Omega u^2d\omega
$$

we implement a discrete analogon for a discrete solution  $u_h = (u_k)_{k \in \mathcal{N}}$ 

21.1.2021 **and**  $\bullet$  nb16-fv-dirichlet.il  $\rightarrow$  Pluto.il  $\rightarrow$ 

$$
||u_h||_{2,h}^2 = \int_{\Omega} u_h^2 d\omega = \sum_{k \in \mathcal{N}} |\omega_k| u_k^2
$$

Further, we implement the "h1"-norm wich measures the error in the gradient. We may discuss the details later.

```
fvnorms (generic function with 1 method)
```

```
# ## Calculate norms of solution
⋅
function fvnorms(u,pointlist,trianglelist)
⋅
      local_edgenodes=[ 2 3; 3 1; 1 2]'
num_nodes_per_cell=3;
      num_edges_per_cell=3;
e=zeros(num_nodes_per_cell)
      ω=zeros(num_edges_per_cell)
      l2norm=0.0
     h1norm=0.0
     ntri=size(trianglelist,2)
      for itri=1:ntri
           trifactors!(ω,e,itri,pointlist,trianglelist)
          for k_local=1:num_nodes_per_cell
               k=trianglelist[k_local,itri]
               x=pointlist[1,k]
                y=pointlist[2,k]
l2norm+=u[k]^2*ω[k_local]
          end
           for iedge=1:num_edges_per_cell
                k=trianglelist[local_edgenodes[1,iedge],itri]
l=trianglelist[local_edgenodes[2,iedge],itri]
               h1norm+=(u[k]-u[l])^2*e[iedge]
          end
      end
      return (sqrt(l2norm),sqrt(h1norm));
end
⋅
⋅
⋅
⋅
⋅
⋅
⋅
⋅
⋅
⋅
⋅
⋅
⋅
⋅
⋅
⋅
⋅
⋅
⋅
⋅
⋅
⋅
⋅
⋅
⋅
```
Run convergence test for a number of grid refinement levels

convergence\_test (generic function with 1 method)

```
function convergence_test(;nref0=0, nref1=1,k=1,l=1,extsparse=false)
⋅
     allh=[]
     all12=allh1=[]
     gbc(x,y)=0
     # We know the anayltical expression for the right hand side which
      # corresponds to this solution
     fexact(x,y)=sinpi(k*x)*sinpi(l*y);
     frhs(x,y)=(k^2+l^2)*pi^2*fexact(x,y);
     for iref=nref0:nref1
       # define the refinement level via the maximum area constraint
area=0.1*2.0^(-2*iref)
          h=sqrt(area)
grid=simplexgrid(builder,maxvolume=area)
         n=num_nodes(grid)
         rhs=zeros(n)
          # Optionally, use the sparse matrix from ExtendableGrids
          if extsparse
matrix=ExtendableSparseMatrix(n,n)
         else
              matrix=spzeros(n,n)
          end
          rhs=zeros(n)
          assemble!(matrix,rhs,δ,frhs,gbc,
grid[Coordinates],grid[CellNodes],grid[BFaceNodes])
sol=matrix\rhs
          uexact=map(fexact,grid)
          (l2norm,h1norm)=fvnorms(uexact-sol,grid[Coordinates],grid[CellNodes])
          push!(allh,h)
push!(allh1,h1norm)
          push!(alll2,l2norm)
     end
     allh,alll2,allh1
end
⋅
⋅
⋅
⋅
⋅
⋅
⋅
⋅
⋅
⋅
⋅
⋅
⋅
⋅
⋅
⋅
⋅
⋅
⋅
⋅
⋅
⋅
⋅
⋅
⋅
⋅
⋅
⋅
⋅
⋅
⋅
⋅
⋅
⋅
⋅
⋅
⋅
⋅
⋅
⋅
⋅
⋅
⋅
```
(Any[0.316228, 0.158114, 0.0790569, 0.0395285, 0.0197642, 0.00988212, 0.00494106], A

21.1.2021 Q nb16-fv-dirichlet.jl  $\rightarrow$  Pluto.jl  $\rightarrow$ 

⋅ **allh**,**alll2**,**allh1**=**convergence\_test**(**nref0**=0,**nref1**=6,**extsparse**=**false**)

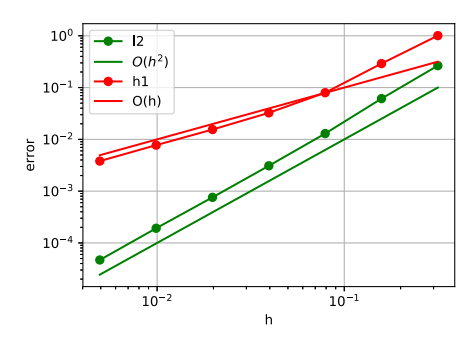

# <span id="page-6-0"></span>**Conclusions**

We see the second order convergence of the solution and first order convergence of the gradient. This is the typical behavior which we also would expect from the finite element method.

Concerning the complexity, the ExtendableSparseMatrix uses an intermediate data structure for collecting the matrix entries. If we directly insert data into a compressed column data structure, there is a considerable overhead for reorganization of the long arrays describing the matrix.